**Thumbnail Viewer Crack Download For Windows [Updated] 2022**

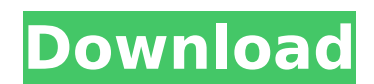

Create thumbnails of your RAW images for more Free SoftCover Icon Previewer 1.1 Free software to preview the "front cover" of your books. The front cover is the first page you turn to open a book. Available icon themes include: Book, CD, Desktop, File, Folder, Game, Harddisk, Hairbrush, Keypad, Launcher, Media, Notebook, Notebook, Pencil, Phone, Power, Run, Screen, Screwdriver, Sheet, Spiral, Stereo, Tablet, Trash, Tool, and Watch. Font Viewer for Mac 1.6 Font Viewer for Mac is a font viewer for Mac that allows you to preview and manage fonts on Mac OS X. There are two modes of use. One is a list mode in which you can list out the fonts on your system, including true names, a standard name and aliases. The other mode is a preview mode, where you can see the actual rendering of the fonts, including kerning ZCache Previewer 1.0.0 Using ZCache provides a speed boost to your online shopping experience by increasing the loading speed of the web pages you visit. You can run a live demo of ZCache with the ZCache Previewer tool. While it is showing you the basic functionality of ZCache, it is not an official product. It is supported by JustStorage. Font Viewer 1.1 Font Viewer is a font viewer for Mac that allows you to preview and manage fonts on Mac OS X. There are two modes of use. One is a list mode in which you can list out the fonts on your system, including true names, a standard name and aliases. The other mode is a preview mode, where you can see the actual rendering of the fonts, including kerning. Font Viewer 1.0.0 Font Viewer is a font viewer for Mac that allows you to preview and manage fonts on Mac OS X. There are two modes of use. One is a list mode in which you can list out the fonts on your system, including true names, a standard name and aliases. The other mode is a preview mode, where you can see the actual rendering of the fonts, including kerning.

**Thumbnail Viewer (April-2022)**

Thumbnail Viewer is simple and very easy to use application that allows you to preview your RAW digital camera images much faster, much better. Features: - Save and export JPG images from RAW files. - Quick preview of your RAW image. - Thumbnails for easy navigation. - Zoom and crop image. - Crop images from RAW or JPG images. - Advanced filtering with 3.5 x 2.7 adjustable threshold. - Support to browse folders by displaying thumbnails of files inside. - Support to change folder by filtering thumbnails. - Support to display number of files in folder, or percentage of total. - Filter preview with tag/keywords. - Hightlight words on a previewed file. - Drag & drop files from any folder/directory. - Export images to folders (all, selected, filtering and selected) or to the Clipboard. - Export images to JPG files in selected folder or to the clipboard. - Window with picture information (EXIF data) provided. - Detailed/short file information provided. - Support to annotate JPEG image. - Support to save images from preview into any folder/directory. - Support to save JPG image as RAW. - Apply 30 filters from RAW Converter (select tags). - Apply blur/emboss/matte effect on JPEG images. - Autosave date and time. - Hightlight file size. - Save Image as JPEG or PNG file. - Filter preview with file size (in MB). - Preview multiple files at once. - Support to change preview mode (full, half or list view). - Support to change date/time. - Support to choose preview and/or export quality. - Support to set thumbnail frames and hide frames. - Auto crop photos. - Preview multiples images at once. - Automatically saves image when you save file or quit. - Automatically saves copy when you export file to clipboard or to another folder. - Automatically saves file when you change folder. - Automatically saves file when you click button on toolbar. - Automatically opens new window when you double click file. - Automatically opens new window when you open file from clipboard. - Automatically displays folder when you browse. - Autosave password. - Support to automatically save when you open or close. - Support to b7e8fdf5c8

## **Thumbnail Viewer**

★ Views images as thumbnails, original, top left, top right, bottom left, and bottom right. ★ Shows up to 10 images at a time.  $\star$  You can choose to view images in chronological or random order.  $\star$  You can set the thumbnail view rate.  $\star$  You can set the thumbnail view ratio.  $\star$  You can easily enlarge a thumbnail.  $\star$  You can see what other people are viewing.  $\star$ You can set the current photo as your default thumbnail.  $\star$  You can easily zip all the images at once.  $\star$  You can quickly sort the images by name.  $\star$  You can quickly search for the images by name, date, or image size.  $\star$  You can quickly zoom in on the images with your scroll wheels.  $\star$  You can instantly access a specific image by name.  $\star$  You can view your images as a slide show.  $\star$  You can also view your images as a HTML page.  $\star$  Thumbnail Viewer offers three image optimization modes; Compress, Zipped, and Zip Compressed. ★ The Thumbnail Viewer has more functionality than any other application that has been released for the Macintosh platform.  $\star$  The only application that allows you to search for any image in the world. ★ Auto Choose Mode enables you to easily select the primary thumbnail to display and automatically selects the preview images for each zoom rate.  $\star$  You can easily find a specific image in many ways - by name, date, or file size. ★ You can easily rename any image, change any image in any way. ★ You can remove any image from the image list without deleting it.  $\star$  Thumbnail Viewer offers duplicate image Finder, rename, and image fix tools.  $\star$ You can view and navigate through your image list using your keyboard.  $\star$  You can view images in a variety of different ways. ★ You can quickly navigate to a specific image by the name, date, or image size. ★ You can navigate through your image list using a sequential scroll wheel.  $\star$  You can scan through your image list using a reverse-direction scroll wheel. ★ You can choose one of several theme images to use when viewing your image list. ★ The thumbnails are easy to see because the images are organized on a linear scale. ★ You can easily change the number of images per page. ★ You can easily change the location of the images per page by using the tab key.  $\star$  You can easily enlarge or reduce the size

**What's New In Thumbnail Viewer?**

- You will be able to add thumbnail previews for all images that you have captured via the camera (and RAW images) within seconds. - Animated thumbnails will appear as you add more images. - All images can be viewed in any order as thumbnails. - In addition to displaying the names, dates and times, you can also create a description for each image that you have captured. - A simple on-screen pointer will help to guide you through the application. - You can use a doubleclick and drag to navigate through the thumbnails or one can select and drag images one by one for quick browsing. - Thumbnails will appear in a grid. - Just click and hold on an image to remove it or remove multiple images at once. - If you close the application, you will be asked if you want to save the thumbnail database before the application unloads all its memory. - In addition, you can also close thumbnails by pressing the "X" on the Windows task bar or the "X" on Mac OS X menu bar. - Once you open a image, a compact thumbnails list will appear on top of the source image. - Thumbnails list will appear in a grid. - The thumbnails can be moved or removed by clicking and dragging, or clicking on the thumbnail and then pressing the "right click" button on your mouse. - Thumbnail colors can also be changed in the application preferences. - Thumbnails can be configured in different sizes and orientations. - Thumbnails can be moved to a different folder or changed to another folder. - You can create a path to the folder with thumbnails. - The current active window is displayed under the folder path. - Images can be removed by dragging them to the trash bin. - You can save the file type and comment in the application preferences. - You can switch to the image viewer or the photography manager by clicking on the tab "Other" on the right. - You can easily delete thumbnails by clicking on "Delete Selected Thumbnails" or by clicking on the "Delete Thumbnails" button on the right side of the application. - You can search for a file by typing in the search box or you can use the "Search" menu. - You can list the folders in any order and can show or hide the icons for the thumbnails that are not currently opened. - The latest thumbnails will appear above the older thumbnails when you open the application

**System Requirements:**

\* Xbox One X Enhanced \* 1080p display \* 8GB or more of RAM \* 64-bit processor \* 2GB NVIDIA GeForce GTX graphics card \* Windows 10 or higher Download Offering Support: Steam Offering Support: Discord Live Stats: MetaScore: -1.43 MetaRanking: -7 Cached: 544 Purchases: 22 Content Rating: Everyone Requires Acceptable Use Policy: Yes Affiliate Disclosure:

Related links:

[https://www.hollismaine.org/sites/g/files/vyhlif4536/f/file/file/fireworks\\_2012.pdf](https://www.hollismaine.org/sites/g/files/vyhlif4536/f/file/file/fireworks_2012.pdf) <https://www.londondesignbiennale.com/system/files/webform/deaeidw231.pdf> [https://isaiah58boxes.com/wp-content/uploads/2022/07/XMP\\_Tweezers\\_\\_Crack\\_\\_\\_Activation\\_Code\\_With\\_Keygen\\_Latest2022.pdf](https://isaiah58boxes.com/wp-content/uploads/2022/07/XMP_Tweezers__Crack___Activation_Code_With_Keygen_Latest2022.pdf) <https://www.faceauxdragons.com/advert/mathematic-formula-calculator-free-x64-latest/> <https://www.beauteefi.com/wp-content/uploads/2022/07/domipant.pdf> [https://www.b-webdesign.org/dir-wowonder/upload/files/2022/07/PguX9LDkqo96IYej5yhk\\_04\\_d7d080ee2609c4baf7894c25d2b390f2\\_file.pdf](https://www.b-webdesign.org/dir-wowonder/upload/files/2022/07/PguX9LDkqo96IYej5yhk_04_d7d080ee2609c4baf7894c25d2b390f2_file.pdf) <https://www.careerfirst.lk/sites/default/files/webform/cv/crekar109.pdf> <https://www.careerfirst.lk/sites/default/files/webform/cv/Uosk.pdf> <https://stubaplauticlingle.wixsite.com/kaafasodown/post/remove-netmeeting-incl-product-key-mac-win> <https://globalliquidatorsllc.com/noncompressiblefiles-portable-crack-activation-code-x64-2022/> [https://saudils.com/wp-content/uploads/2022/07/DNS\\_Changer\\_Pro\\_Crack\\_\\_\\_Free\\_For\\_PC.pdf](https://saudils.com/wp-content/uploads/2022/07/DNS_Changer_Pro_Crack___Free_For_PC.pdf) <https://wakelet.com/wake/8gOiWpHRTLO1ZEgLxcBYv> <http://cyclades.in/en/?p=88025> <https://buywbe3.com/wp-content/uploads/2022/07/Xkon.pdf> <https://www.careerfirst.lk/sites/default/files/webform/cv/Skeletal-System.pdf> [http://amlakalef.com/wp-content/uploads/2022/07/S210200\\_for\\_200\\_Employees\\_and\\_10\\_Shifts.pdf](http://amlakalef.com/wp-content/uploads/2022/07/S210200_for_200_Employees_and_10_Shifts.pdf) <https://aalcovid19.org/compactgui-crack-free-download/> <https://jimmyvermeulen.be/youcast-crack-license-key-final-2022/> <https://ztauctions.com/uncategorized/span-port-configurator-crack/> <https://connectingner.com/2022/07/04/dvd-slideshow-gui-15-12-8-keygen-free-download/>